## How to adjust mpc hc external player in xbmc

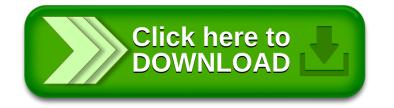